## **TSP Setup (EHRP to EHRP)**

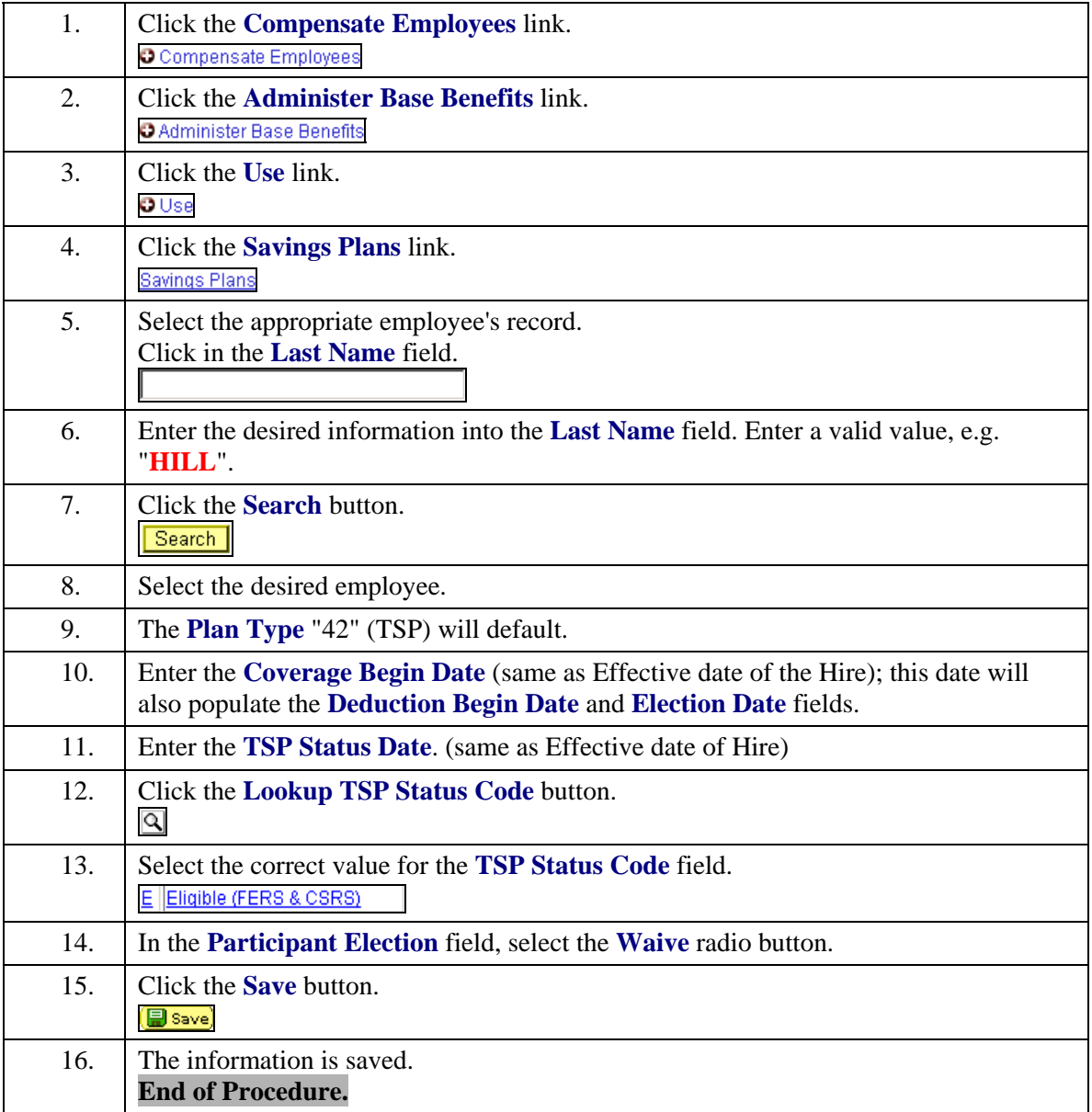